# Writing Posters with Markdown

### To some extent, with markdown package

- (Nested) bullet and numbered lists ►
- Text formatting (*italic*, *bold becomes italic + alerted*) ►
- Redefine #### to start a block with title and ---- to end the block
- Compile with --shell-escape (Overleaf does this already)

#### Caveats

- Nothing too complicated!
- No verbatim or fragile stuff!
- No # and \_ characters!
- (I used \$\hash\$ and \textunderscore)
- Alternatives: Pandoc, wikitobeamer

#### **Overview**

- This is the template I created for my poster presentations.
- You can provide an optional \footimage.

# Options

It's based on beamerposter, so you can change some options:

size a0, a0b, a1, a2, a3, a4 orientiation landscape, portrait scale a decimal number to scale the fonts

## **Colour Themes**

- I've included some colour themes, using the colour palettes from http://colourlovers.com
  - ComingClean (current theme)
  - Entrepreneur (light blue + grey)
  - Conspicious (a bit garish!)

# This is a sample of a wiiiide column

- One, two, pick up my shoe
- Three, four, shut the door
- Five, six, pick up sticks

# This is a sample

- One, two, pick up my shoe
- ▶ Three, four, shut the door
- ▶ Five, six, pick up sticks
- Seven, eight, lay them straight
- Nine, ten, a big fat hen
- One, two, pick up my shoe
- Three, four, shut the door
- Five, six, pick up sticks
- Seven, eight, lay them straight
- ▶ Nine, ten, a big fat hen

# This is another sample

Some maths material

$$A = U \times S \times V^T \sigma \qquad \qquad = \frac{x \times y}{\sqrt[3]{\alpha + \beta}} \qquad (1)$$

- Seven, eight, lay them straight
- Nine, ten, a big fat hen

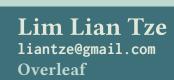

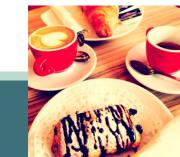